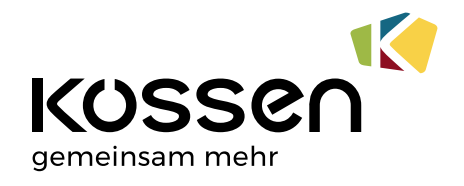

# Corporate Design Manual Stand 07/2018

#### Inhalt  $\overline{\phantom{0}}$

 $\overline{\phantom{a}}$ 

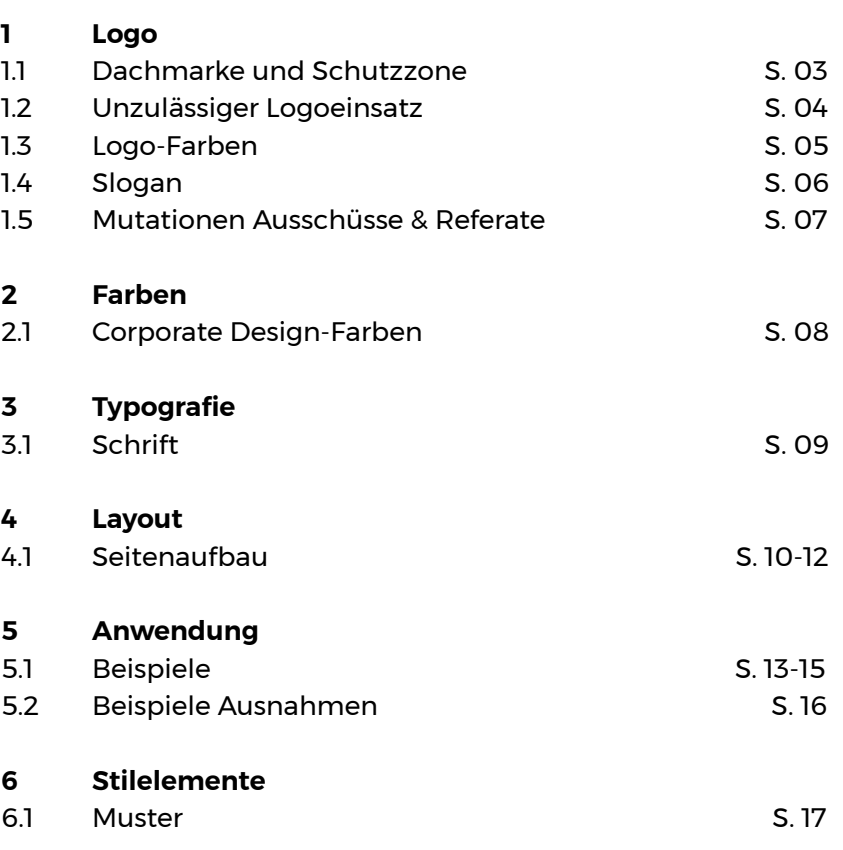

# Dachmarke

Das Logo der Dachmarke setzt sich zusammen aus dem "Kössen"-Schriftzug, der Bildmarke und dem Slogan "gemeinsam mehr". Jeder Einsatz des Logos muss mit der Gemeinde abgestimmt und freigegeben werden.

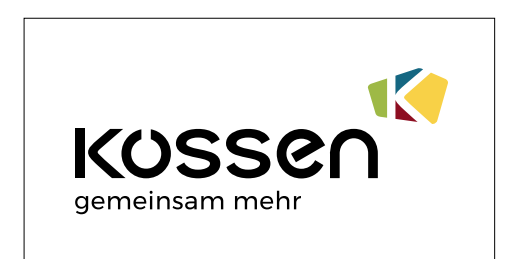

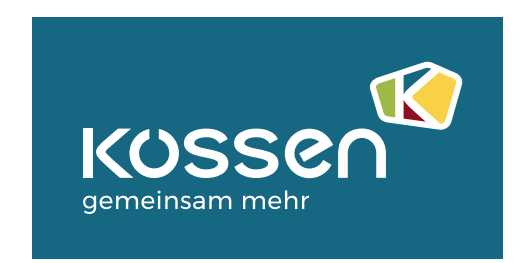

Positiv Negativ

Schutzzone

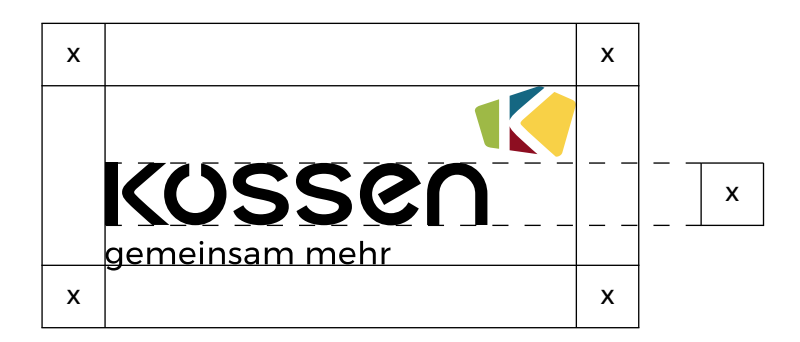

Die Schutzzone befindet sich rund um das Logo.

Die Schutzzone entspricht 1x. x = die Höhe von "Kössen", quadratisch

Innerhalb der Logo-Schutzzone dürfen keine Texte, Bilder oder Grafiken platziert werden.

# Unzulässiger Logoeinsatz

Die folgenden Adaptionen des Logos sind unzulässig und dürfen unter keinen Umständen eingesetzt werden.

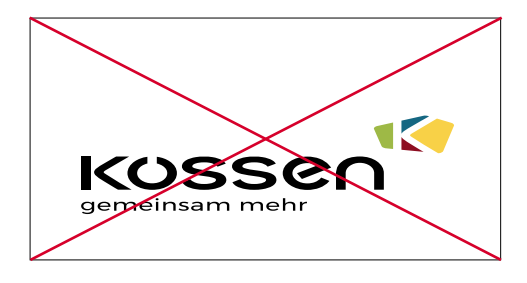

Verzerren bzw. Verformen des Logos

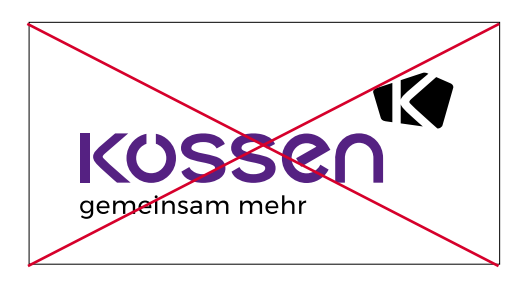

Ein- bzw. Umfärben des Logos sowie dder Bildmarke einzeln

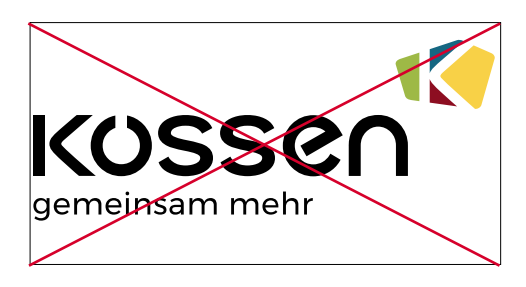

Nichteinhaltung des Schutzraumes rund um das Logo

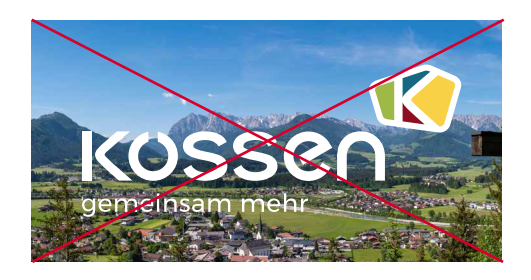

Platzierung der Negativ-Variante auf Bildern bzw. unruhigen Hintergründen

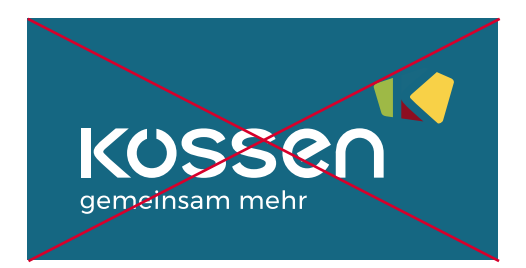

Platzierung der Negativ-Variante ohne weißen Rand

Logo-Farben

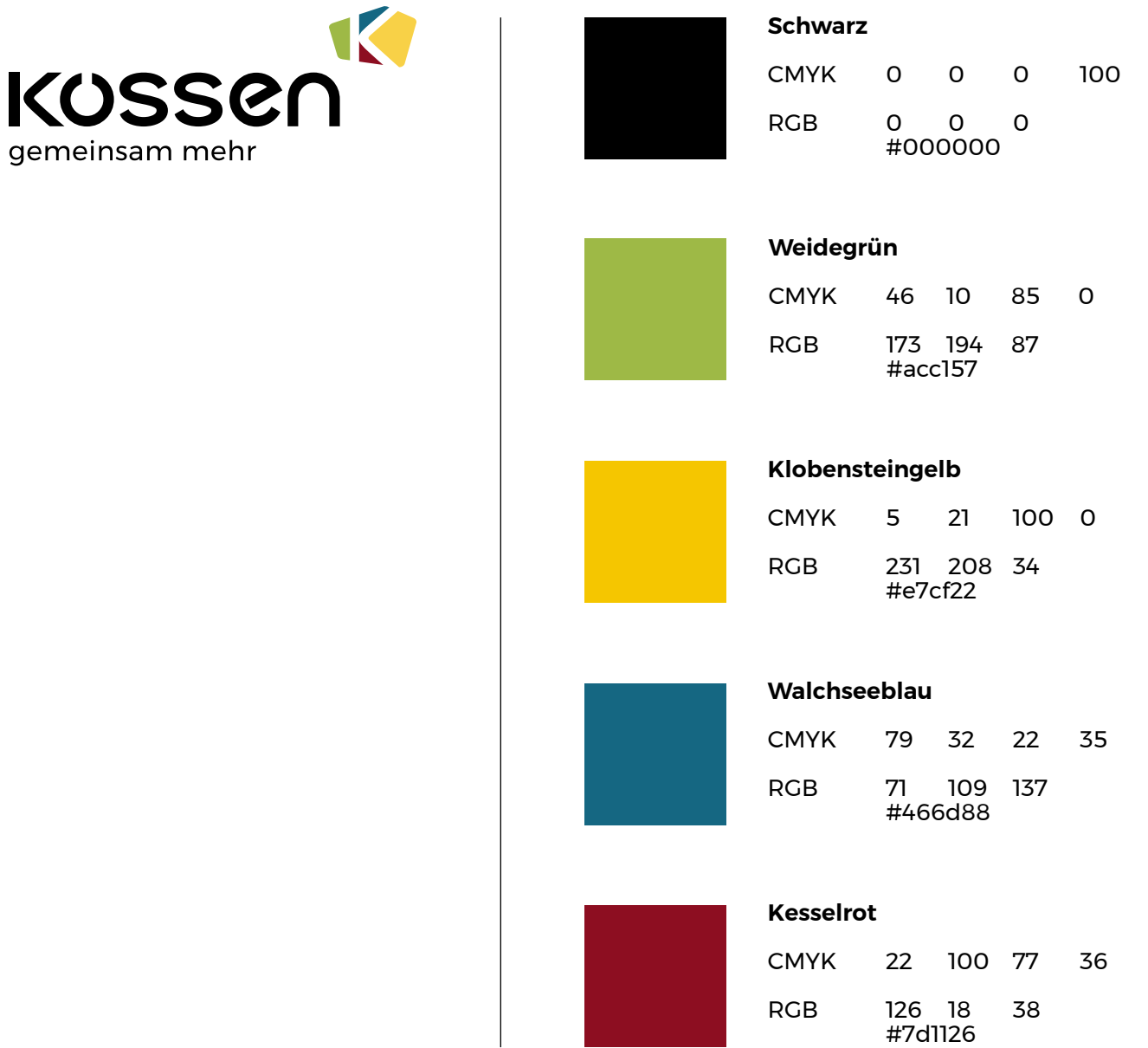

# Slogan

![](_page_5_Picture_2.jpeg)

# gemeinsam mehr

Im Logo der Dachmarke ist unterhalb des Kössen-Schriftzuges der Slogan "gemeinsam mehr" gesetzt.

Er ist linksbündig angeordnet und hat dieselbe Farbe wie der Kössen-Schriftzug.

"Gemeinsam mehr" symbolisiert zum einen den Zusammenhalt innerhalb der Gemeinde, dass man gemeinsam mehr von allem hat. Zum anderen spricht der Slogan nicht nur Einheimische, sondern auch Touristen an und gibt dem Leser das Gefühl, ein Teil von Kössen zu sein.

## Mutationen Ausschüsse & Referate

Für die Logomutationen der unterschiedlichen Ausschüsse und Vereine wurden der "Kössen"-Schriftzug und das Signet übernommen.

Für die Schriftzüge wurde die Schrift verwendet, die in der Unterzeile der Dachmarke zum Einsatz kommt.

Um trotz der unterschiedlichen Textlängen ein ruhigeres Bild zu schaffen, wurde der Text lins am Beginn des Schriftzuges ausgerichtet und in der gleichen Farbe (Schwarz) gesetzt.

Bei jeglicher Anwendung der Mutationen entfällt der Slogan "gemeinsam mehr" und darf nicht beigefügt werden.

K KUSSCI Ortsentwicklung

![](_page_6_Picture_7.jpeg)

![](_page_6_Picture_8.jpeg)

![](_page_6_Picture_9.jpeg)

![](_page_6_Picture_10.jpeg)

K KUSSEN Jugend, Familie,

Senioren & Soziales

![](_page_6_Picture_13.jpeg)

10 **KOSSer** Sport

![](_page_6_Picture_15.jpeg)

# Corporate Design-Farben

![](_page_7_Picture_194.jpeg)

## **Schrift**

Zum einheitlichen Auftritt gehört ein einheitliches Schriftbild in den Drucksorten. Dafür ist "Montserrat" als Schrifttype festgelegt.

#### **MONTSERRAT**

![](_page_8_Picture_157.jpeg)

Als Google Font eignet sich die Montserrat zudem auch hervorragend für sämtliche Online-Auftritte und wird deshalb auf der Website eingesetzt.

Kann die Montserrat aufgrund verschiedener Umstände (z.B. bei Verwendung von Microsoft Programmen, etc. ) nicht verwendet werden, wird die Schrift Verdana eingesetzt.

#### **VERDANA**

![](_page_8_Picture_158.jpeg)

# Seitenaufbau Möglichkeit 1

![](_page_9_Figure_2.jpeg)

Ausschlaggebend für das Layout ist die Farbfläche (schraffierte Fläche) im oberen Bereich.

Die Höhe der Flächen kann variieren (siehe Beispiele links). Es gibt die Möglichkeit 1/3 der Seite, 1/2 Seite oder 2/3 der Seite damit zu bedecken.

Die Farbfläche wird dabei immer randabfallend gesetzt.

Die Werte der Farben, die hierfür verwendet werden können, sind im Kapitel Farben (S. 5) angeführt.

Unterhalb der Farbfläche werden Imageträger (Bilder, Masken, Grafiken, etc ...) eingesetzt.

# Seitenaufbau Möglichkeit 2

![](_page_10_Figure_2.jpeg)

Zusätzlich gibt es noch die Möglichkeit, die Farbfläche in zwei unterschiedliche Farben zu unterteilen.

Dabei wird die auf S. X angeführte Seitenaufteilung beibehalten, jedoch ein Drittel der Farbfläche in einer anderen Farbe eingefärbt.

Dieser Farbstreifen befindet sich immer am unteren Ende der Farbfläche und zusammen können beide 1/3 der Seite, 1/2 Seite oder 2/3 der Seite bedecken.

Die Farben müssen sich bei dieser Anwendung klar voneinander unterscheiden. (z.B. Kesselrot nicht mit Wappenrot kombinieren, zu wenig unterscheidbar)

# Seitenaufbau Beispiel

![](_page_11_Picture_2.jpeg)

![](_page_11_Picture_3.jpeg)

![](_page_11_Picture_4.jpeg)

Die Headline wird links oben platziert und orientiert sich am Satzspiegel, welcher je nach Format variieren kann. Durch die beiden Linien ober- und unterhalb wird die Headline optisch vom restlichen Inhalt getrennt.

Im Fließtext finden zusätzliche, untergeordnete Informationen Platz. Die Menge des Fließtextes beeinflusst die Wahl der Größe des Balkens.

Das Logo wird immer an der Unterkante des Fließtextes ausgerichtet.

Dieses Prinzip wird auch bei weiteren Drucksorten bzw. anderen Formaten angewendet

# Beispiele

![](_page_12_Picture_2.jpeg)

Die Plakatadaptionen wurden klassisch mit 1/2 Seite Farbfläche gestaltet.

Sie variieren je nach Verein und Veranstaltung in Farbe und Imageträger.

#### Plakate

![](_page_12_Picture_6.jpeg)

Die Einladung wurde mit 1/2 Seite Farbfläche gestaltet.

Sie variieren, ähnlich wei bei den Plakaten, je nach Veranstaltung in Farbe und Imageträger.

Auf der Rückseite wird meist die Bildmarke des Logos als Muster verwendet.

Einladung Erlebnisweg Hochschanz

![](_page_13_Picture_1.jpeg)

Die Speise- und Getränkekarten werden mit demselben Prinzip gestaltet wie die Einladungen.

Daher eine 1/2 Seite Farbfläche, wobei die Farbe variiert werden kann.

Speise- und Getränkekarte Erlebnisweg Hochschanz

![](_page_13_Picture_5.jpeg)

Die Türschilder wurden mit 1/2 Seite Farbfläche gestaltet. Dabei lässt sich zwischen den zwei Farbvarianten unterscheiden.

Die restliche Gestaltung folgt den üblichen Prinzipien.

Türschild Gemeindeamt

![](_page_14_Picture_1.jpeg)

Roll Ups

![](_page_14_Picture_3.jpeg)

Die Roll Ups sind aufgrund ihrer Größe und Textmenge ein Ausnahmebeispiel. Statt der hier fehlenden Headline wurde das Logo groß links oben platziert und darunter nur die Webadresse.

Die Größe der Farbfläche wurde auf 1/3 der Seite reduziert, da hier nur sehr wenig Text vorhanden ist und so die Bilder besser hervorgehoben werden.

# Beispiele Ausnahmen

![](_page_15_Picture_2.jpeg)

Die Gestaltung der VZK-Anzeigen ist eine absolute Ausnahmeregelung, die nur für die Anzeigen des VZK verwendet werden darf.

Die Platzierung, die Größe und die Musterhinterlegung der Farbfläche sind in diesem Fall aufgrund einer Sonderregelung zulässig und dürfen auf keinen Fall auf andere Anwendungen adaptiert werden.

#### VZK Anzeigen

![](_page_15_Picture_125.jpeg)

Erlebnisweg Hochschanz Alu-Tafel

Einer weiteren Ausnahmeregelung unterliegt die Alu-Tafel für den Erlebnisweg Hochschanz durch die Kooperation mit Kaiserwinkl.

Die verwendete Typografie und die Platzierung des Logos sind eine einmalige Ausnahme für diese Anwendung.

### Muster

![](_page_16_Picture_2.jpeg)

Als Gestaltungselement kann die Bildmarke des Logos einzeln oder als Muster verwendet werden.

Das Muster kann vollflächig oder partiell eingesetzt werden. Die Größe kann dabei angepasst werden.

#### Anwendungsbeispiele

![](_page_16_Picture_6.jpeg)

![](_page_16_Picture_7.jpeg)